## CSS z-index

 $\bullet$ 

- $\bullet$  z-index  $\qquad \qquad :$
- floating end in the state of the floating
- z-index  $\qquad$  : (stacking context) :  $(stacking context)$
- $\bullet$  $1: 2$  HTML  $\qquad,$  z-index 쌓임 맥락 예제2 : 2레벨 HTML 계층구조, 모든 레벨에서 z-index가 지정된 경우  $\bullet$ 
	- 쌓임 맥락 예제3 : 3레벨 HTML 계층구조, 두번째 레벨에서 z-index가 지정된 경우

## [http://sir.kr/cm\\_free/648790](http://sir.kr/cm_free/648790)

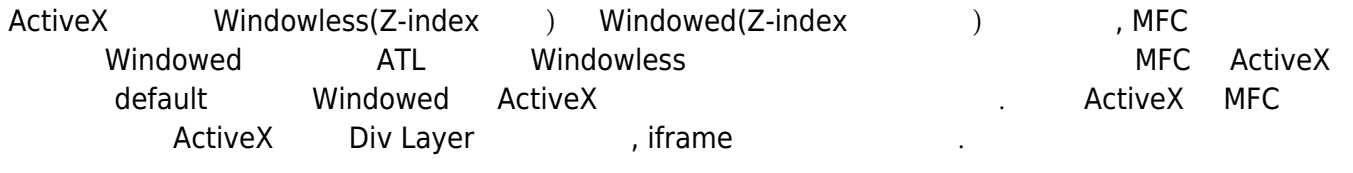

## **Plugin Backlinks:**

From: <https://moro.kr/>- **Various Ways**

Permanent link: **<https://moro.kr/open/css-z-index>**

Last update: **2020/06/02 09:25**

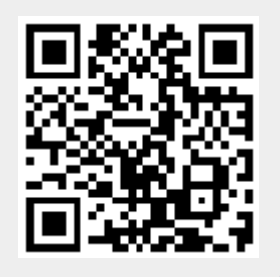